## **Introduction to Databases**

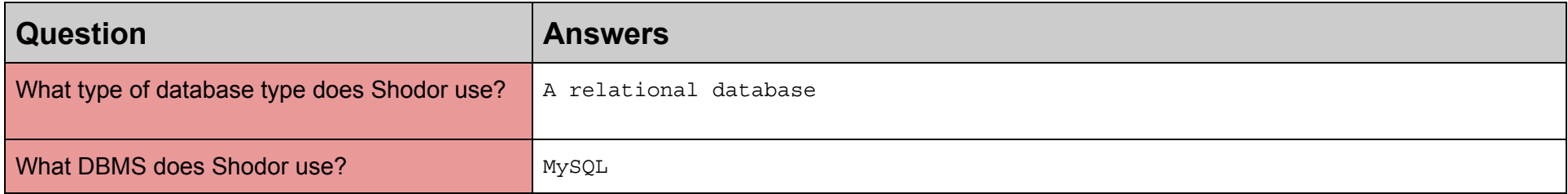

## **MySQL Syntax Guide: Day 1**

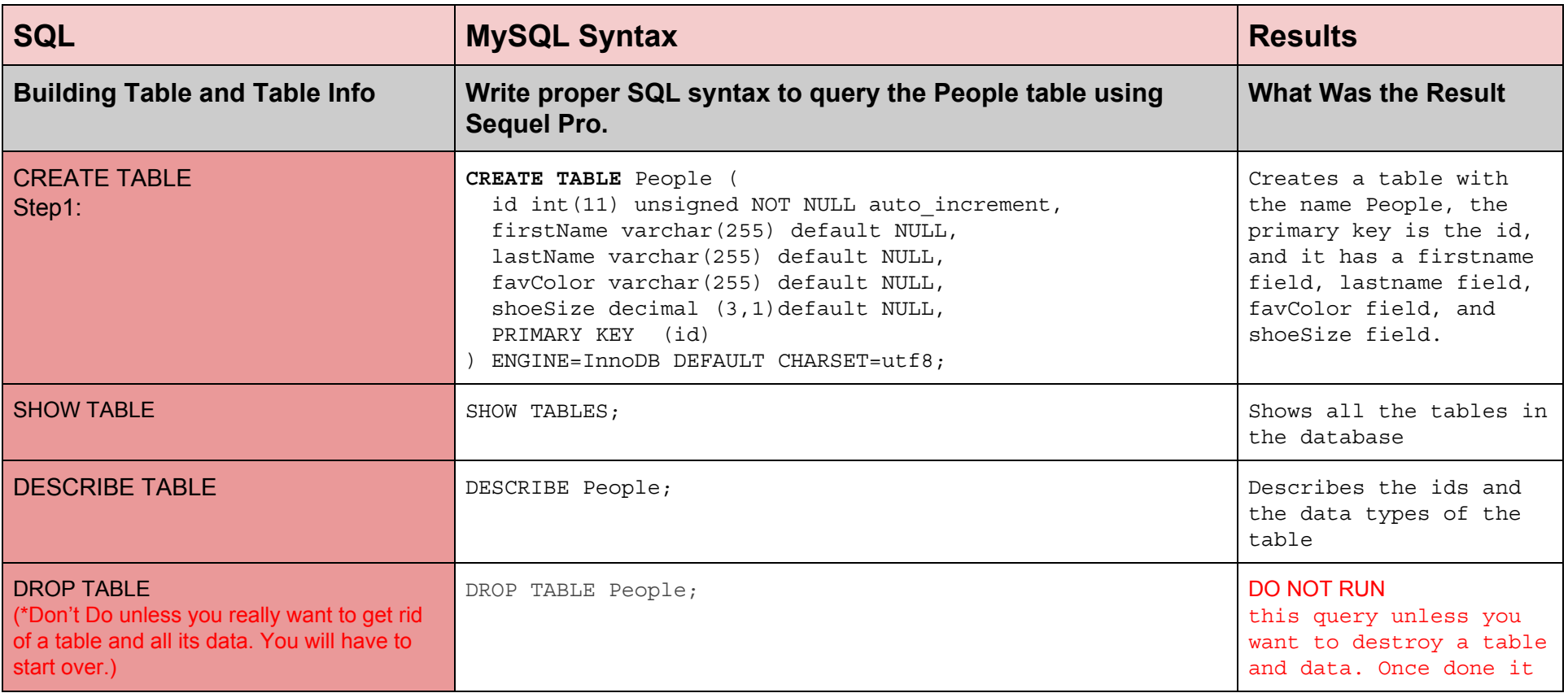

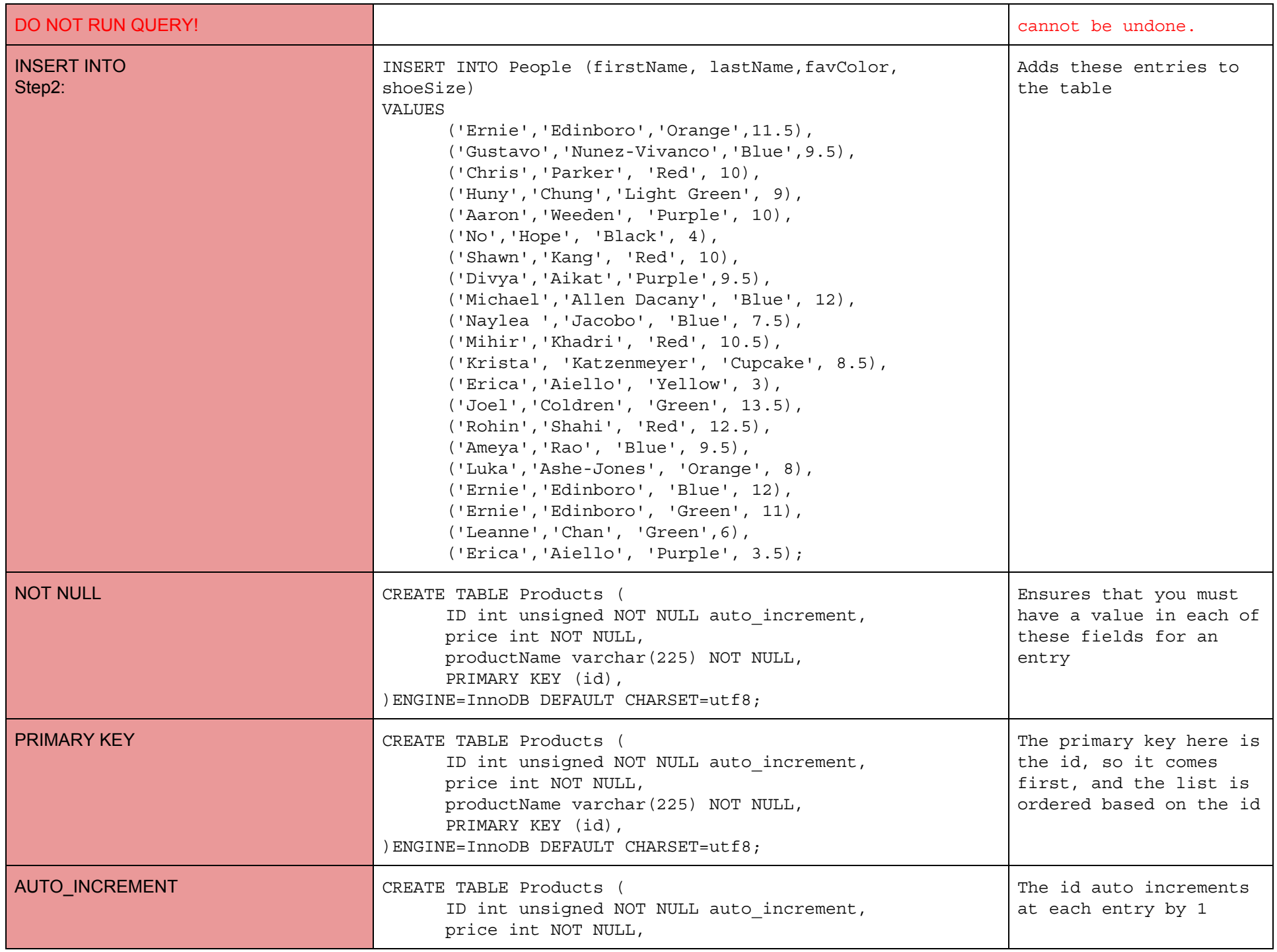

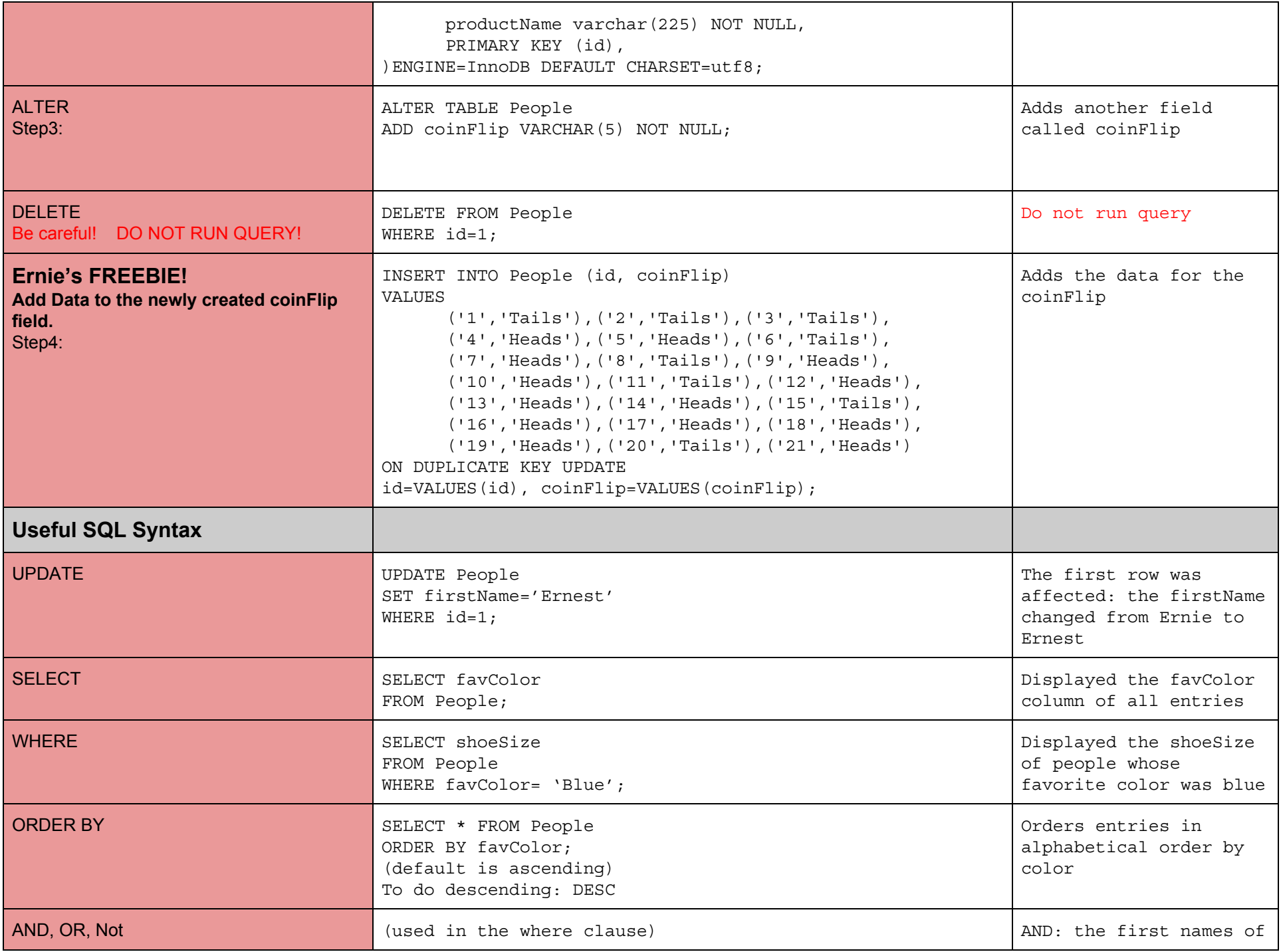

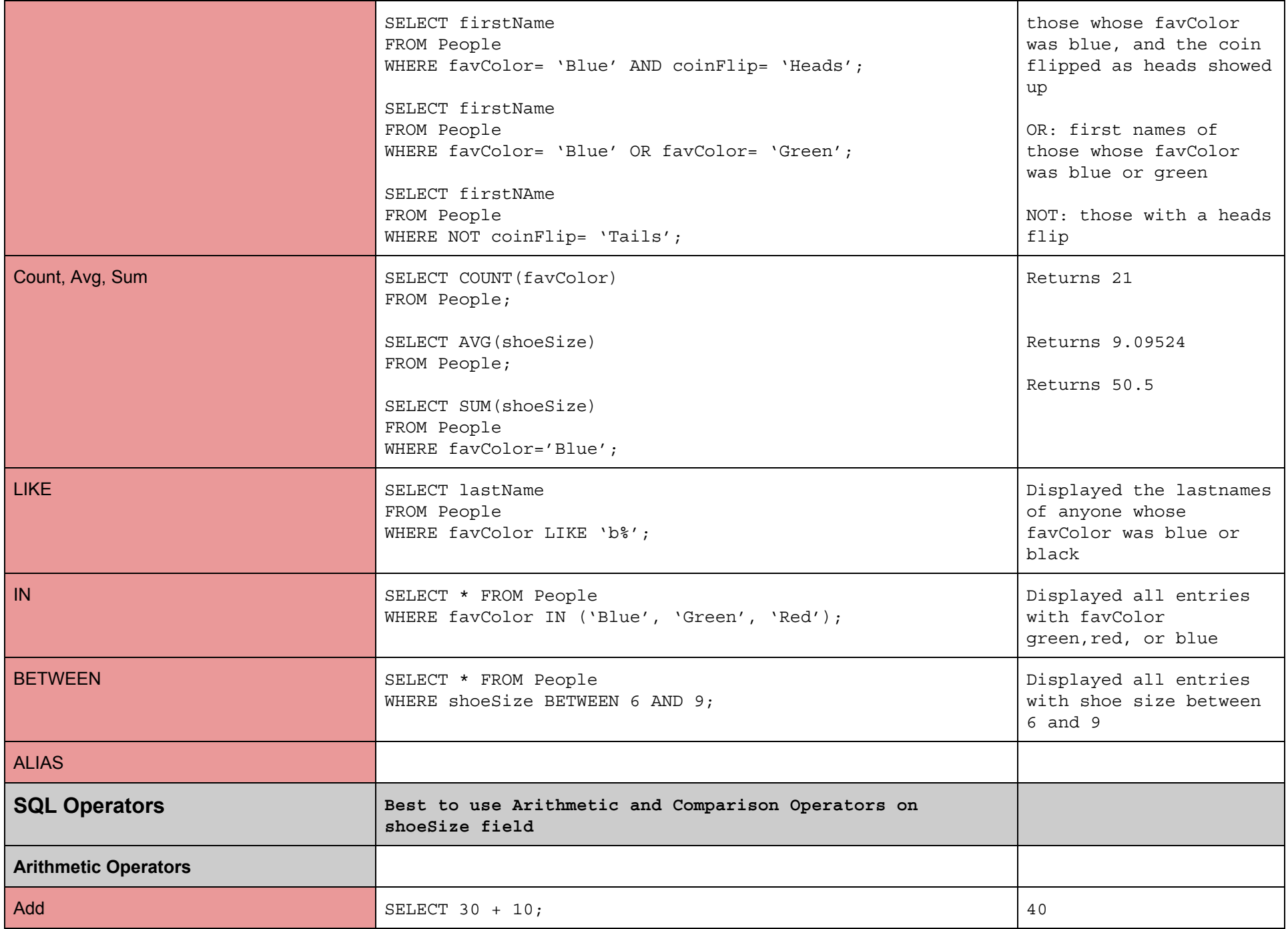

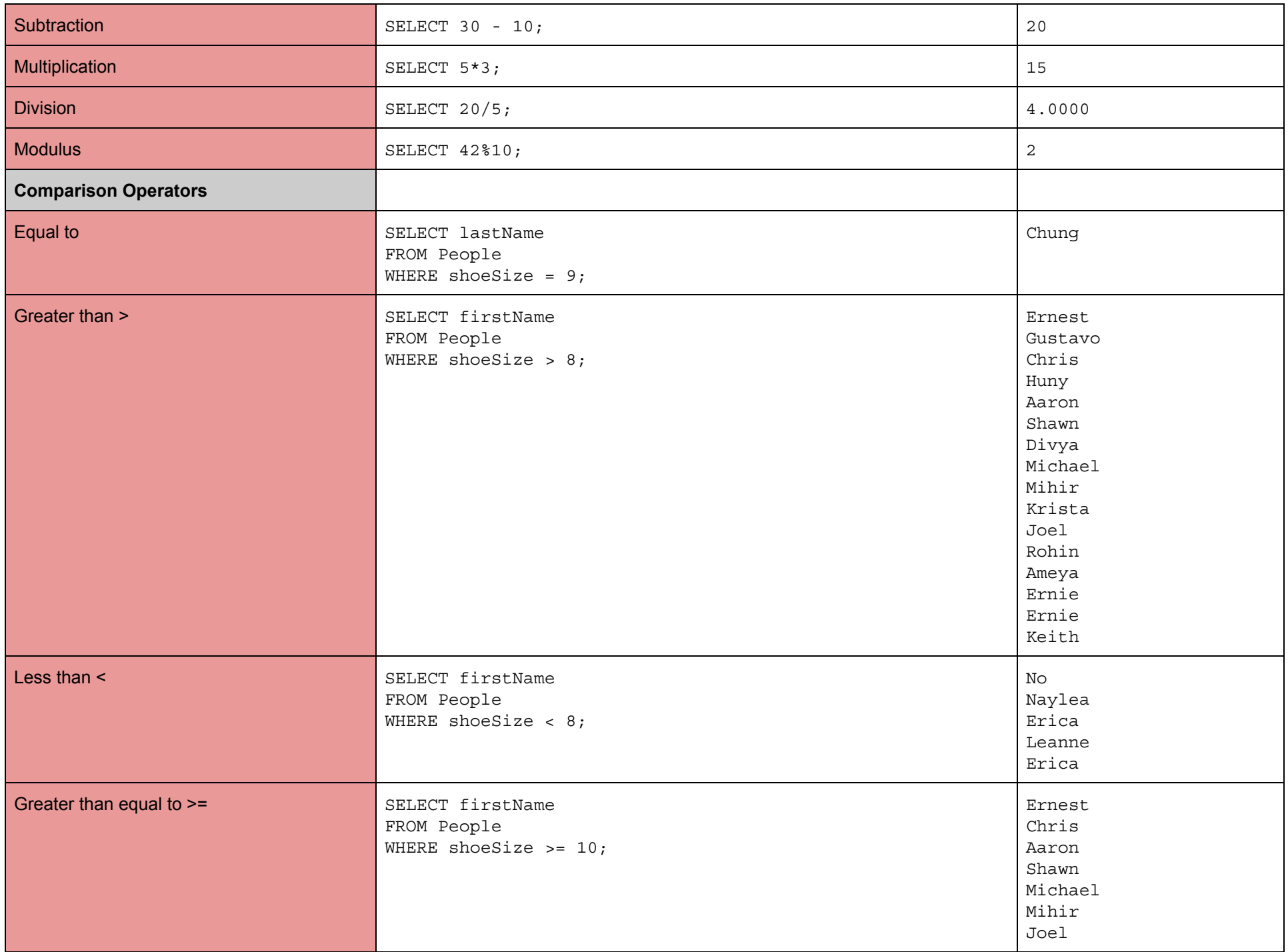

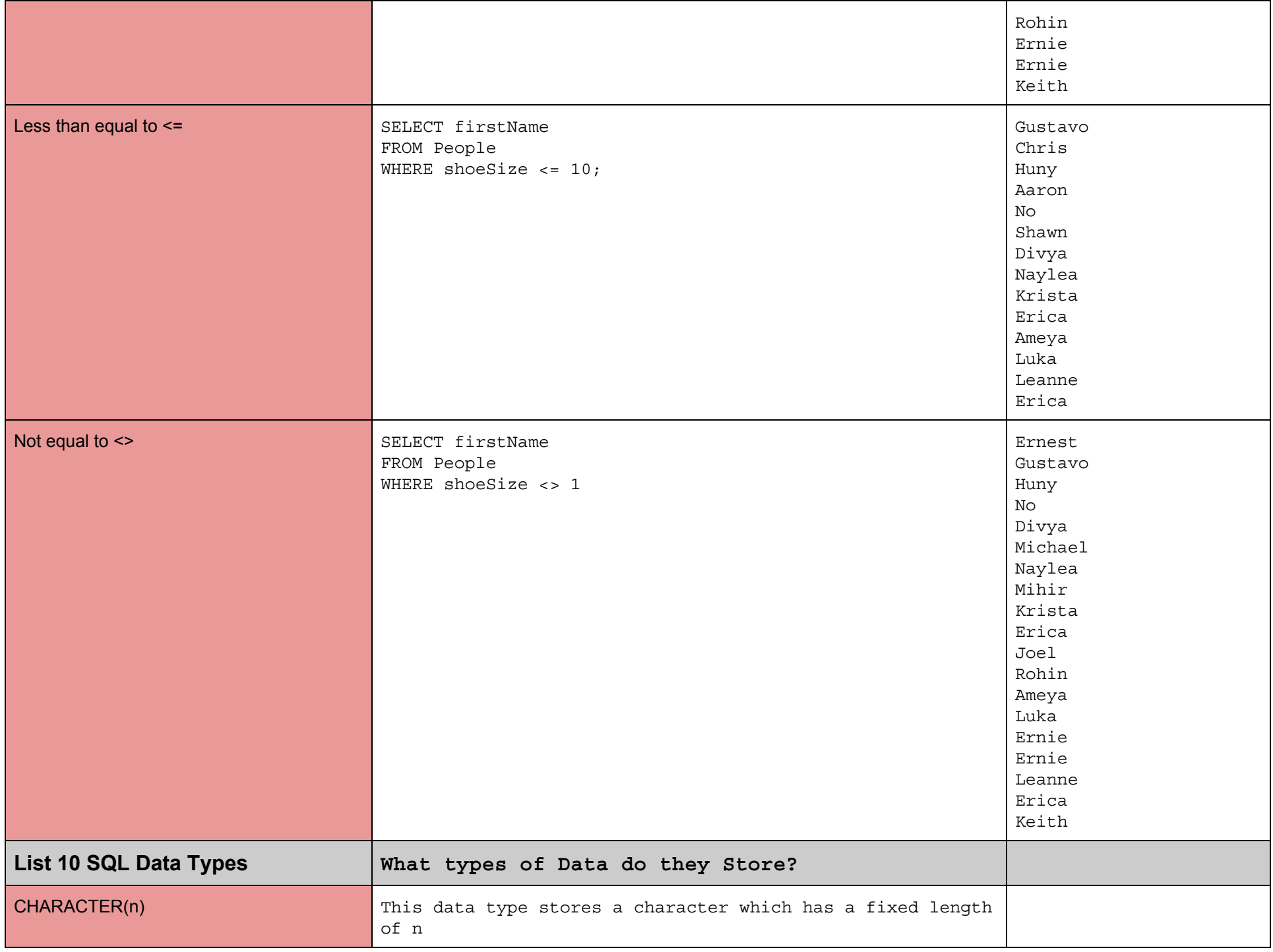

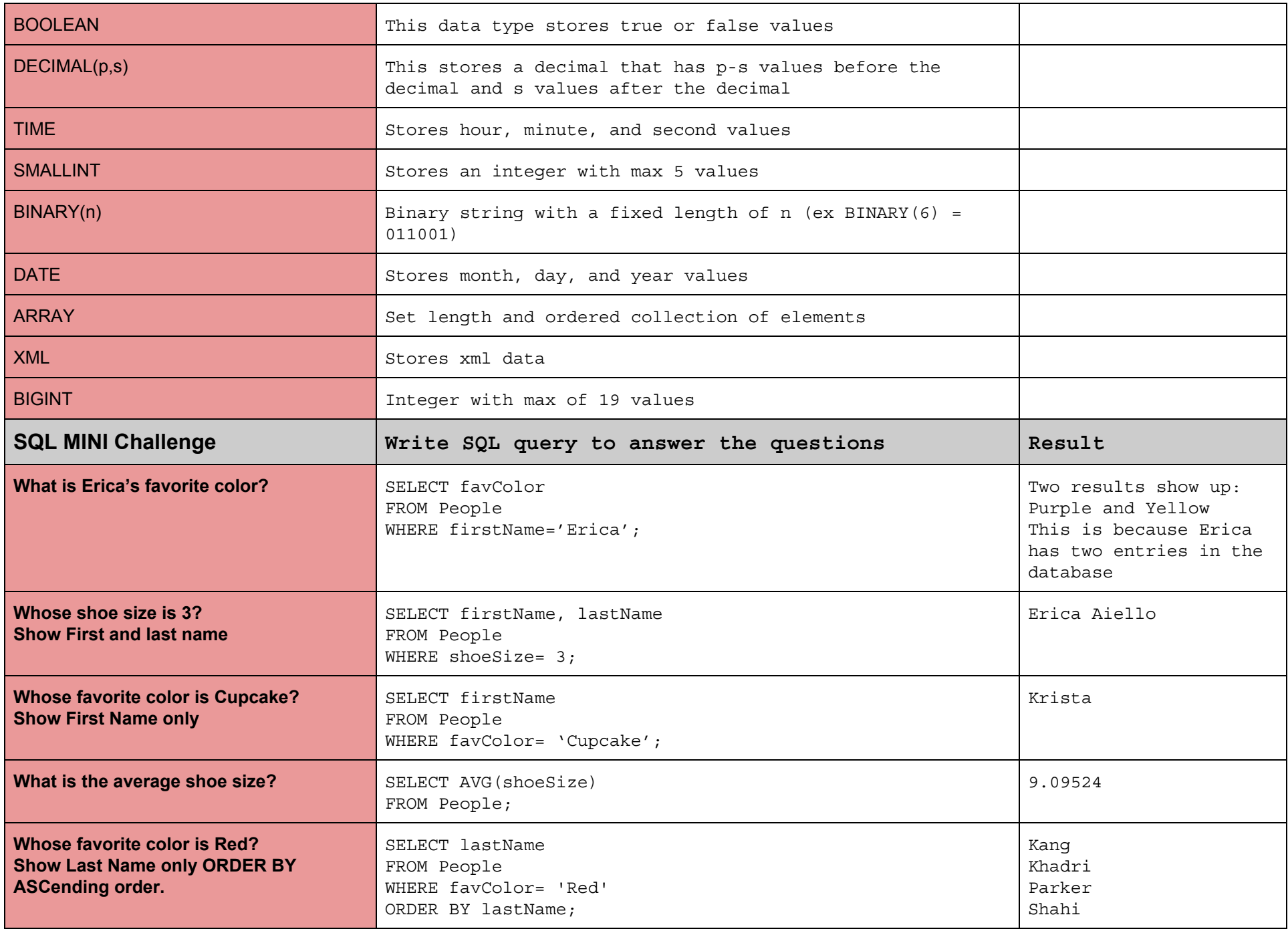

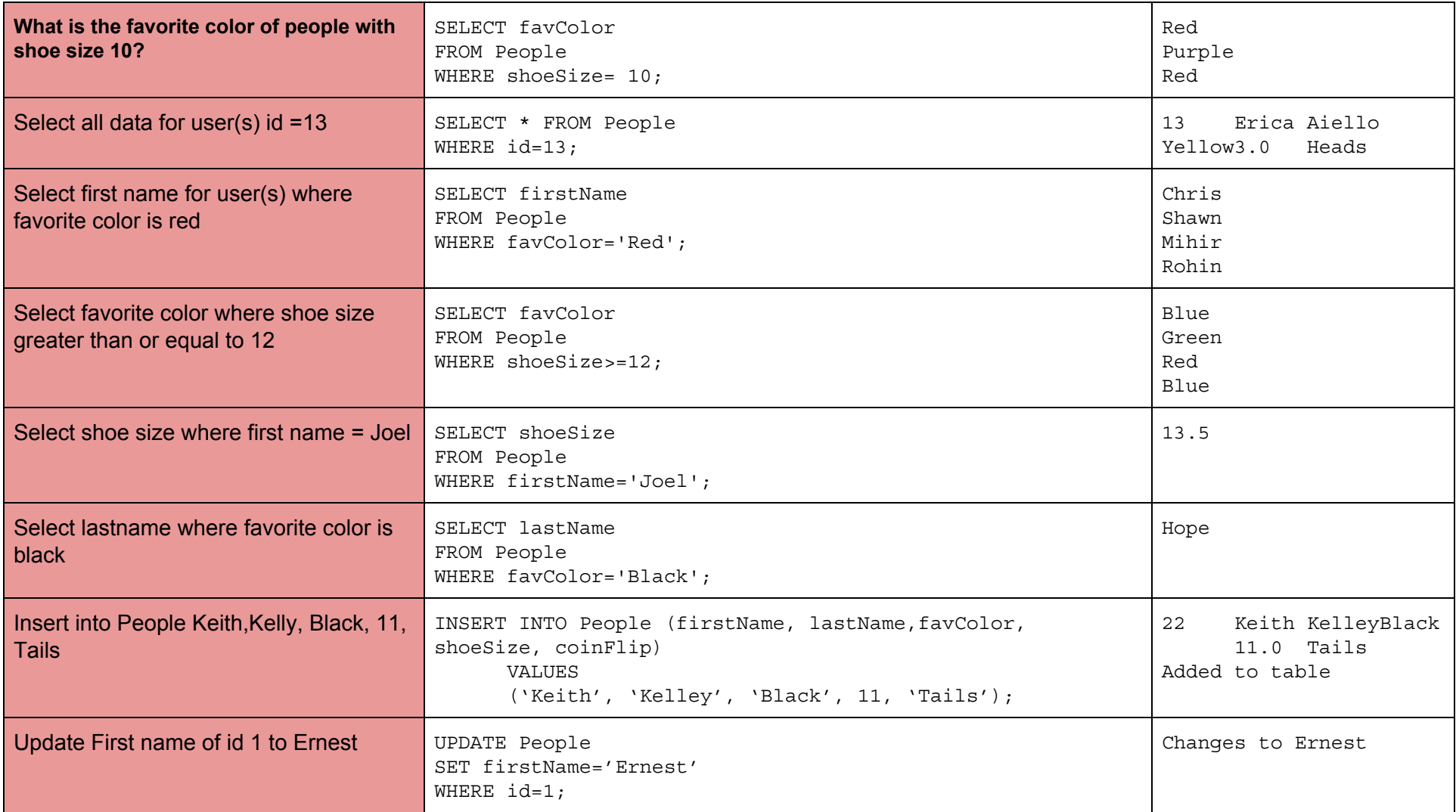

## **MySQL Syntax Guide:**

## **Day 2**

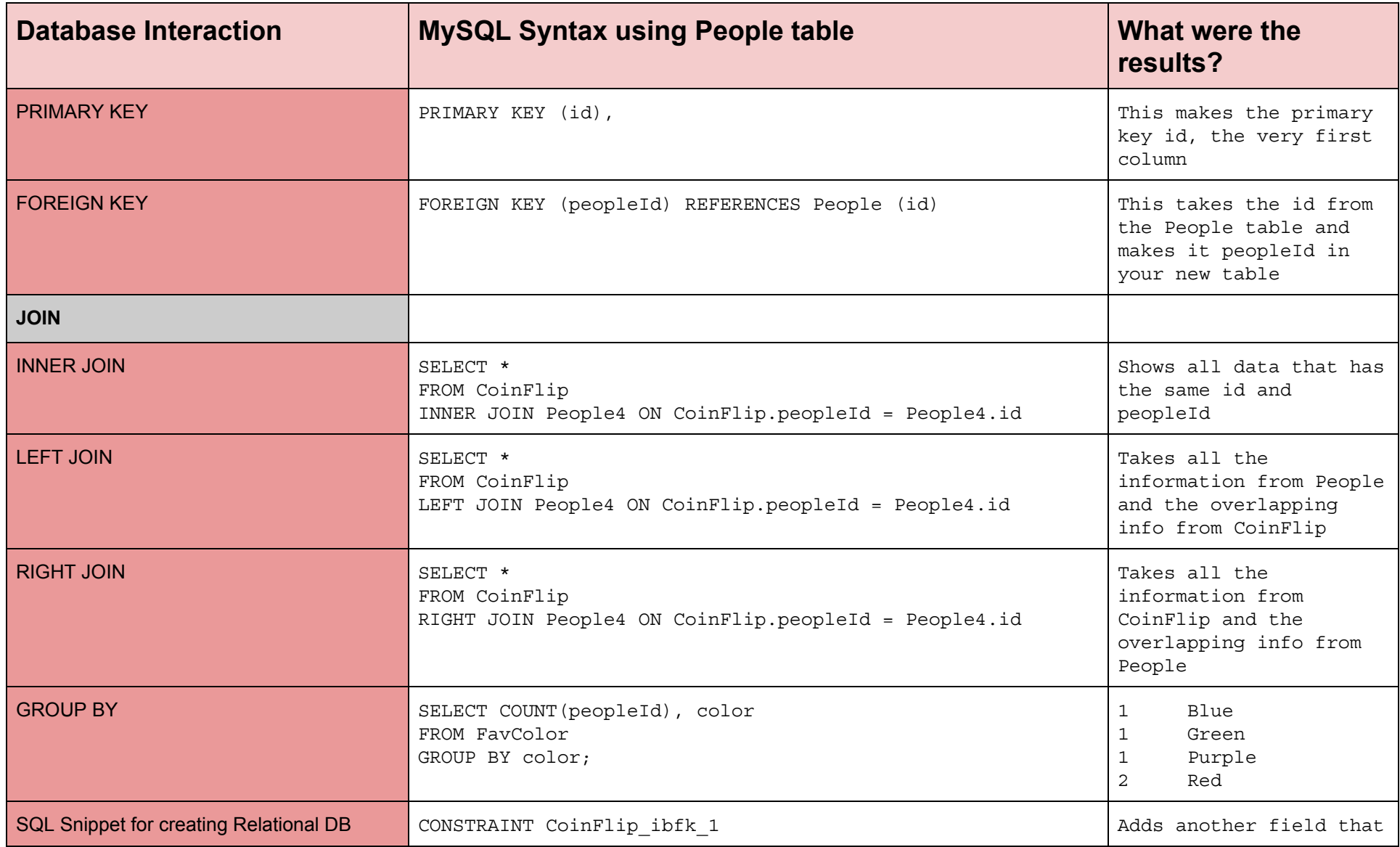

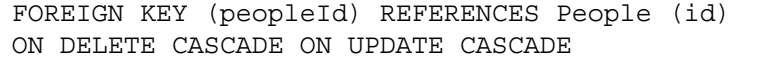